## AutoCAD 2005

AutoCAD 2005

- 13 ISBN 9787504563712
- 10 ISBN 7504563714

出版时间:2007-7

页数:214

## 版权说明:本站所提供下载的PDF图书仅提供预览和简介以及在线试读,请支持正版图书。

www.tushu111.com

## AutoCAD 2005

AutoCAD2005

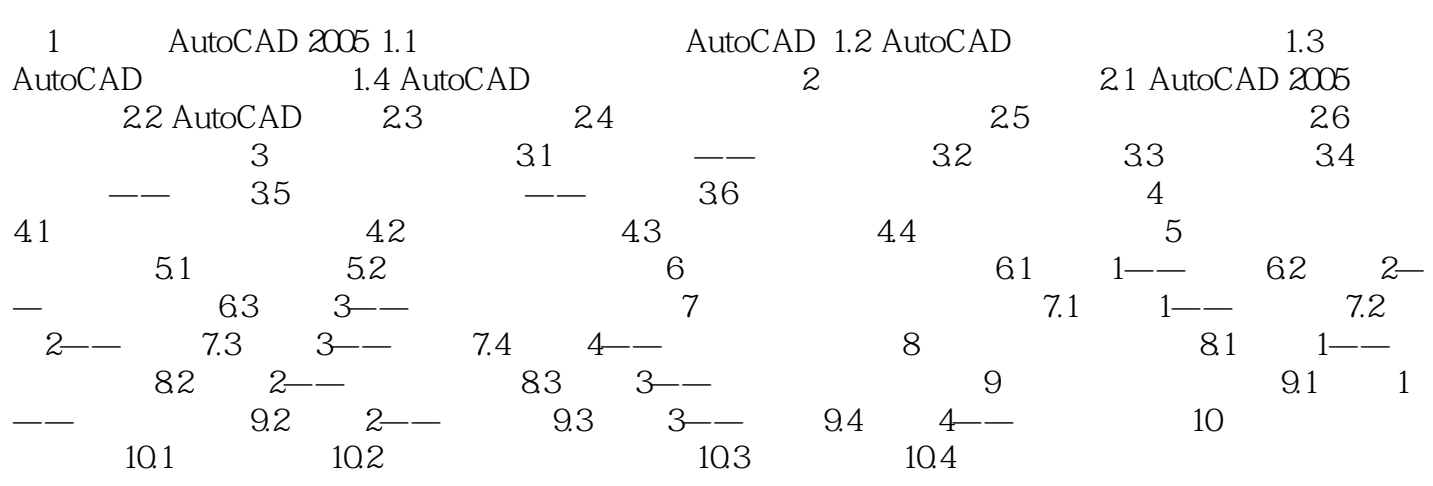

## AutoCAD 2005

本站所提供下载的PDF图书仅提供预览和简介,请支持正版图书。

:www.tushu111.com